**WHITE** PAPER

# **04**

### **Anleitung für die Auswahl eines professionellen 3D-Druckers**

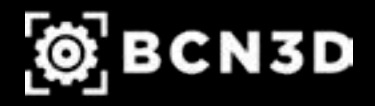

**www.bcn3d.com**

### **Inhaltsverzeichnis**

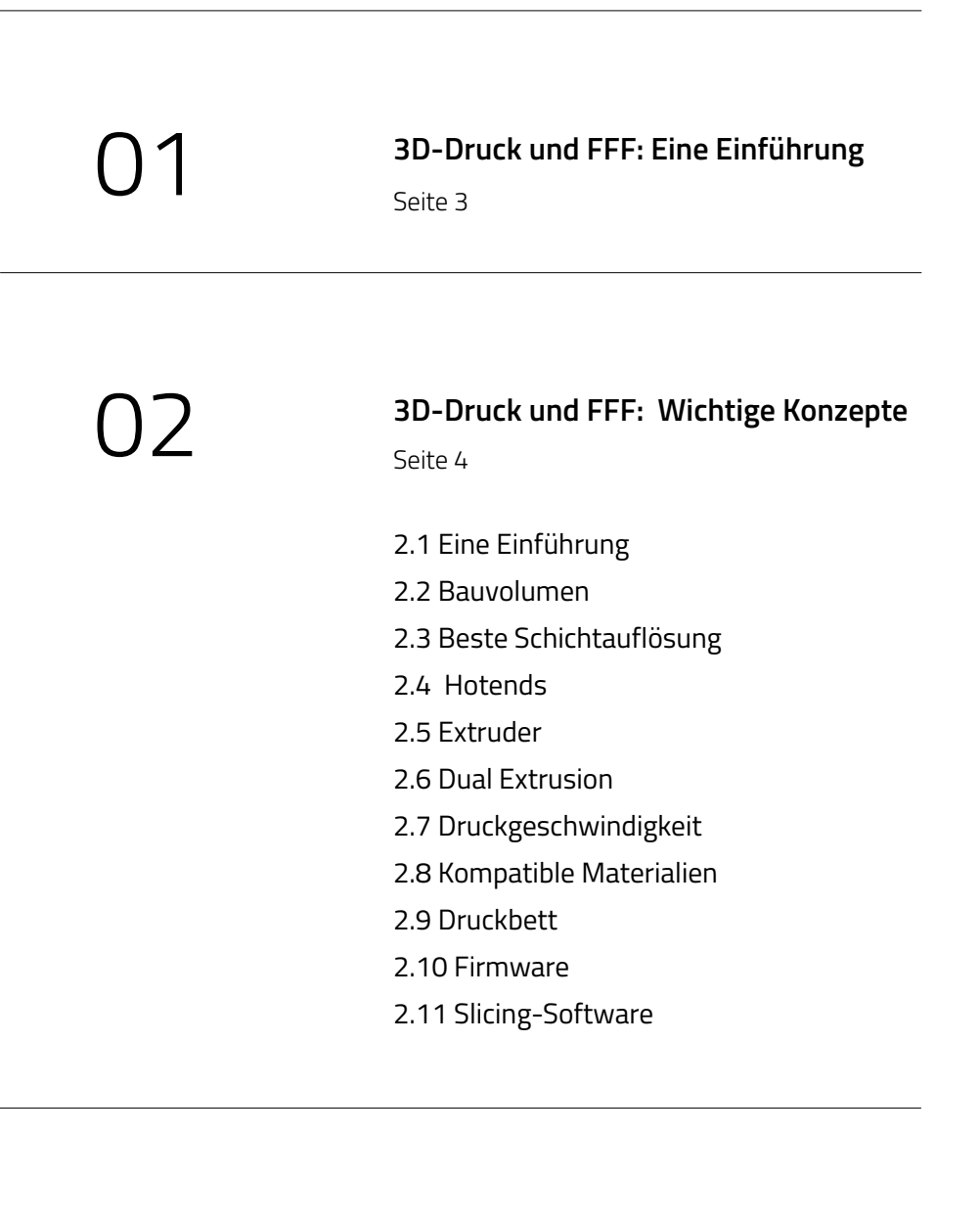

03

**Fazit**

## 01

## **3D-Druck und FFF: Eine Einführung**

Die 3D-Drucktechnologie, ein Verfahren, das auch als additive Fertigung (AM) oder Rapid Prototyping bezeichnet wird, ist ein Fertigungsverfahren, bei dem Materialschichten aufgebaut werden, um ein solides 3D-Objekt zu erzeugen.

Im Desktop-3D-Druck ist Kunststoff das meistverwendete Material. Das gängigste Verfahren dafür ist Fused Filament Fabrication (FFF). FFF ist ein Extrusionsverfahren, bei dem das Objekt durch schichtweises Auftragen von geschmolzenem Material erzeugt wird. Die bei diesem Verfahren verwendeten Kunststoffe sind die gleichen Thermoplaste, die auch in herkömmlichen Fertigungsverfahren verwendet werden, wie ABS oder Nylon.

In der Geschäftswelt stößt die Einbindung von 3D-Drucktechnologien in Arbeitsabläufe auf ungebrochenes Interesse. Kosten- und Zeitersparnis haben die Industrietauglichkeit einer Technologie bewiesen, mit der maßgeschneiderte, individuelle Objekte erstellt werden können. Infolgedessen hat sich ein Wettbewerb auf dem Markt der additiven Fertigung entwickelt, und die Möglichkeiten, die Unternehmen zur Verfügung stehen, sind endlos. BCN3D hat dieses Whitepaper erstellt, um bei der Identifizierung der wichtigen Merkmale und Funktionen zu helfen, die jedem Unternehmen bei der Auswahl des richtigen 3D-Druckers entsprechend seiner geschäftlichen Anforderungen helfen werden. Auf diese Weise wird es für Ihr Team einfacher sein, den richtigen 3D-Drucker auf der Grundlage der geschäftlichen Anforderungen und Ziele zu identifizieren. Nachfolgend finden Sie eine ausführliche Beschreibung der Grundlagen des 3D-Drucks, und wir hoffen, dass dies der Leitfaden wird, der alle Ihre Fragen dazu beantwortet.

## 02

## **3D-Druck und FFF: Wichtige Konzepte**

#### 2.1 Eine Einführung

Beim Kauf eines 3D-Druckers sollten Sie die folgenden 10 Punkte beachten und vergleichen:

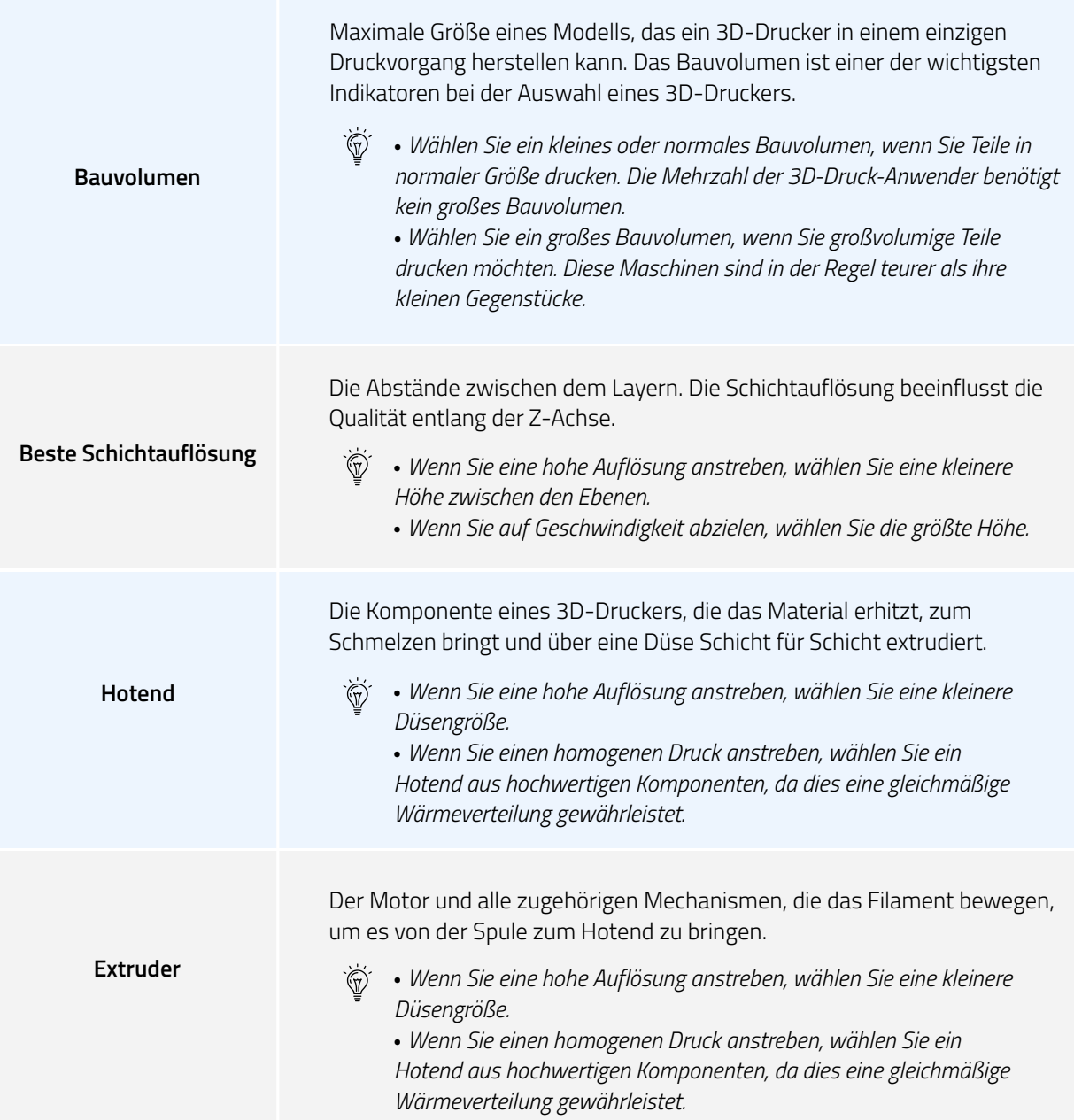

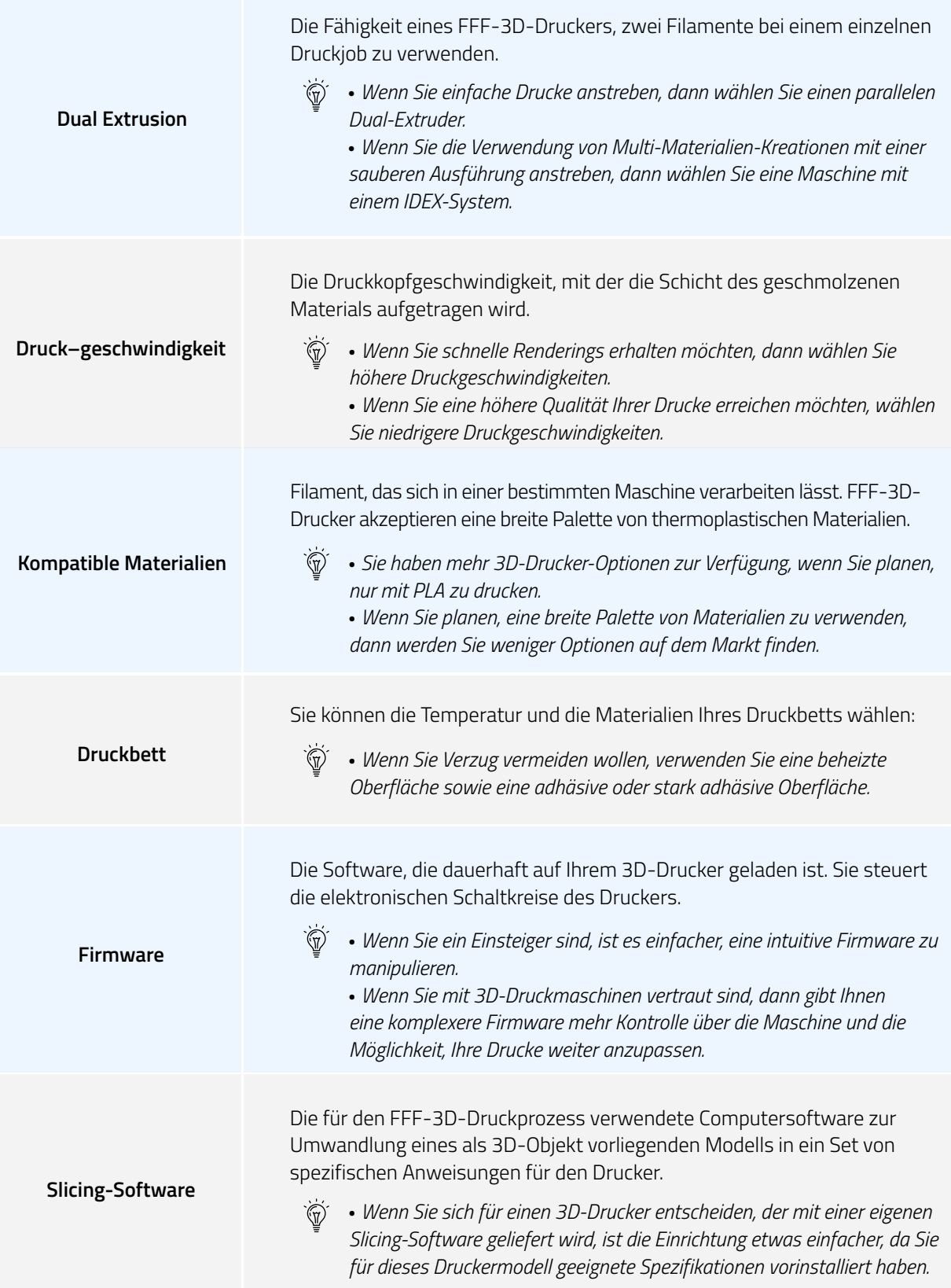

#### 2.2 Bauvolumen

#### **Was ist Bauvolumen?**

Das Bauvolumen ist die Maximalgröße eines Modells, die ein 3D-Drucker in einem einzelnen Druckvorgang herstellen kann. Das Bauvolumen ist einer der wichtigsten Faktoren bei der Auswahl eines 3D-Druckers.

#### **Wie beeinflusst das Bauvolumen den Drucker?**

Wenn die Größe des Teils größer als das Bauvolumen ist, so muss das Teil in Einzelteilen gedruckt und in der Nachbearbeitung zusammengesetzt werden.

Auf ähnliche Weise müssen, falls das Modell aus mechanisch beweglichen Teilen besteht, diese separat gedruckt und in der Nachbearbeitung montiert werden.

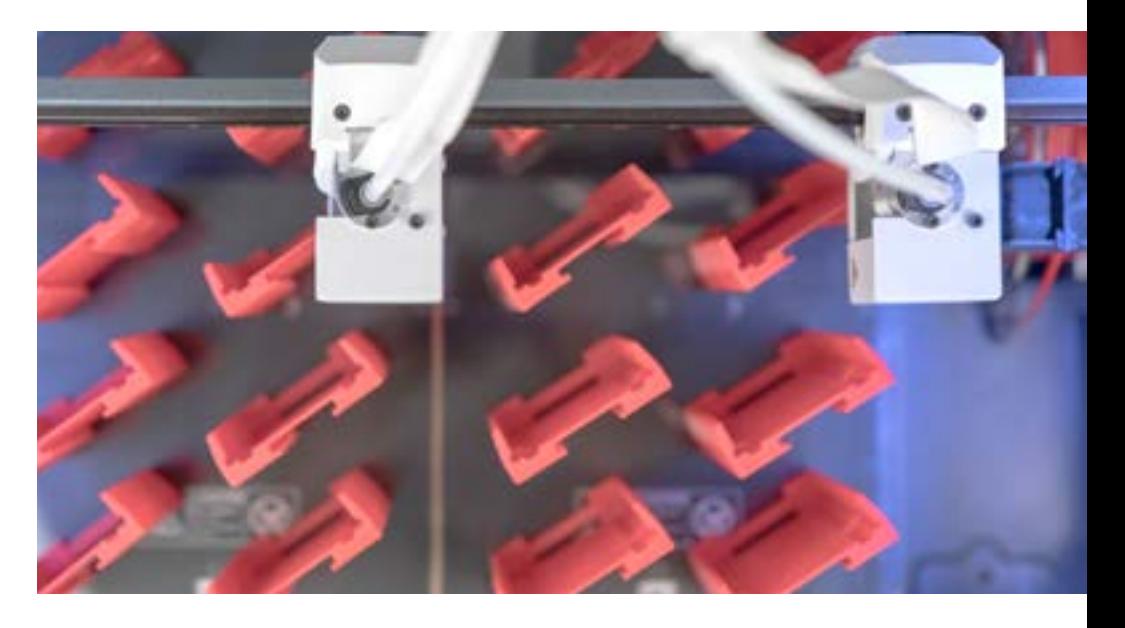

#### **Welches Bauvolumen ist für Sie besser geeignet?**

Da das Bauvolumen die maximale Größe eines Drucks angibt, ist das Bauvolumen ein wichtiger Faktor bei der Auswahl eines Druckers. Wenn es darum geht, große Teile zu drucken, wird ein Drucker mit einem großen Bauvolumen gewählt. Die Fähigkeit, große Teile zu produzieren, kann jedoch zu einem Verlust an Genauigkeit und Wiederholbarkeit führen.

#### 2.3 Beste Schichtauflösung

#### **Was ist die Schichtauflösung?**

Die Schichtdicke ist der Abstand zwischen einer Schicht und der nächsten. Die Schichtauflösung bestimmt die Qualität entlang der Z-Achse.

#### **Welchen Einfluss hat die Schichtauflösung?**

Der Bereich der möglichen Schichtstärken ist groß. Bei geringen Schichtstärken sorgt der Drucker dafür, dass die Z-Achse gut definiert ist und gekrümmte Flächen eine glatte Oberfläche erhalten. Alternativ dazu ist das Drucken mit großen Schichtstärken schneller, aber mit einer Reduzierung der Auflösung.

#### **Welche Schichtauflösung ist für Sie besser geeignet?**

Die Bandbreite der Schichtstärken liegt typischerweise zwischen 0,05 mm und 0,5 mm. Dieser Bereich ist wichtig für die Entscheidung, welcher Drucker für Ihr Unternehmen besser geeignet ist, denn nicht alle Geräte drucken in allen Schichtstärken.

Hier sehen Sie eine Tabelle, in der die Schichtstärke und die Druckanforderungen gegenübergestellt werden:

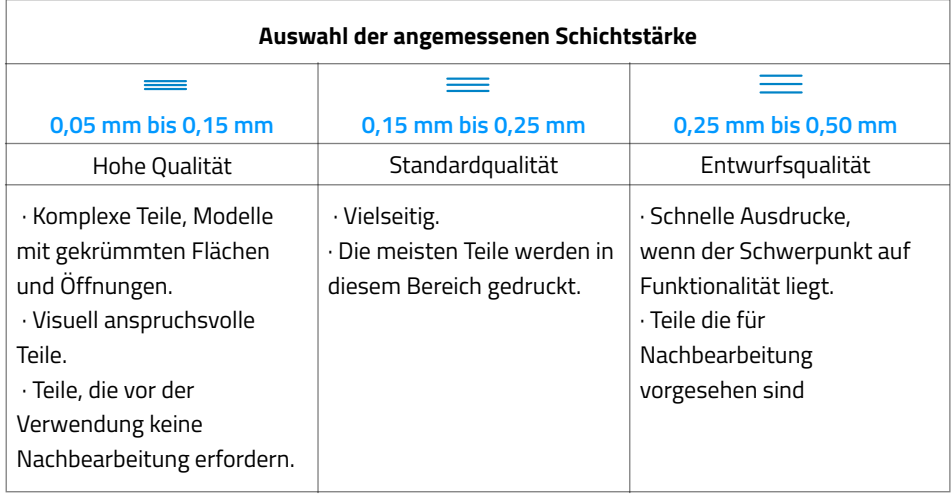

Da jede Schichthöhe einen bestimmten Durchfluss des Hotends erfordert, sind nicht alle mit nur einer Düse bedruckbar. Die niedrigsten Schichthöhen werden mit kleinen Düsen gedruckt, die weniger durchflussfähig sind. Das bedeutet, dass es wichtig ist, zu prüfen, welche Düsen mit der Maschine kompatibel sind und wie einfach es ist, sie auszutauschen.

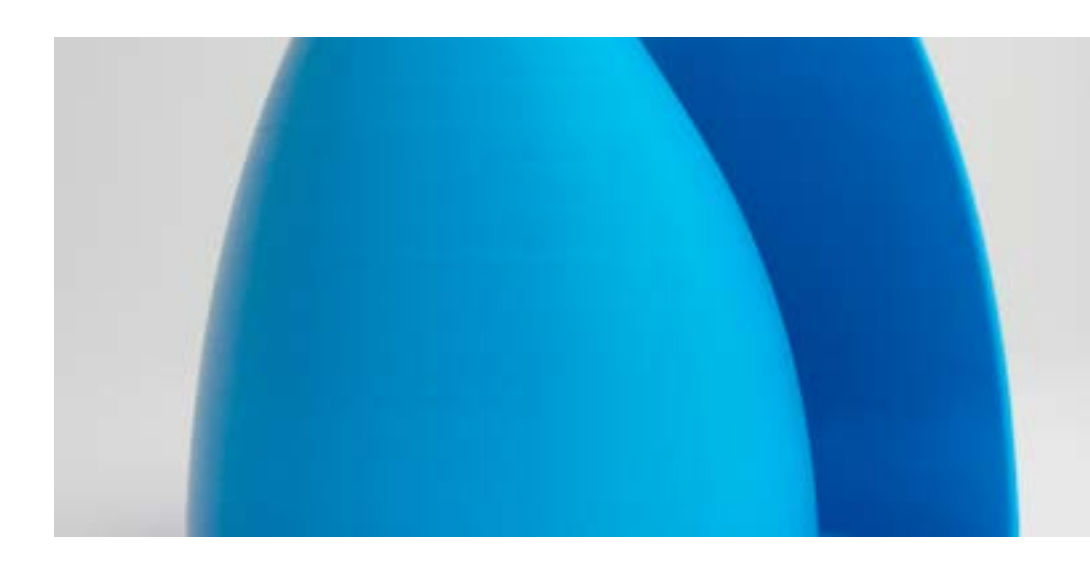

#### 2.4 Hotends

#### **Was ist ein Hotend?**

**Das Hotend ist die Komponente eines FFF-3D-Druckers, die das Material Schicht für Schicht mittels einer Düse aufheizt, schmilzt und extrudiert.**

#### **Welchen Einfluss hat die Schichtauflösung?**

Das Hotend bestimmt die Bandbreite an kompatiblen Materialien, mit denen die Maschine ein Objekt drucken kann. Die Größe der Düse bestimmt die Auflösung in der X/Y-Ebene. Es gibt verschiedene Arten von Hotends und Düsengrößen. Übliche und beliebte Düsengrößen reichen von 0,2 mm bis 1 mm Durchmesser.

Hotends sind wichtig für die Zuverlässigkeit von Druck und Maschine. Grundsätzlich gilt: Je besser die Qualität der Bauteile des Hotends, desto besser ist die Wärmeübertragung auf das Druckmaterial. Das Ergebnis ist eine homogene Drucktemperatur und eine hervorragende Wärmeabfuhr. Erfahren Sie mehr über die Parameter, die Hotends charakterisieren, in dem Artikel über Extrusionssysteme 'Anatomie eines Extrusionssystems'. [- hier.](https://www.bcn3dtechnologies.com/documents/The_anatomy_of_an_Extrusion_System_BCN3D_Technologies.pdf)

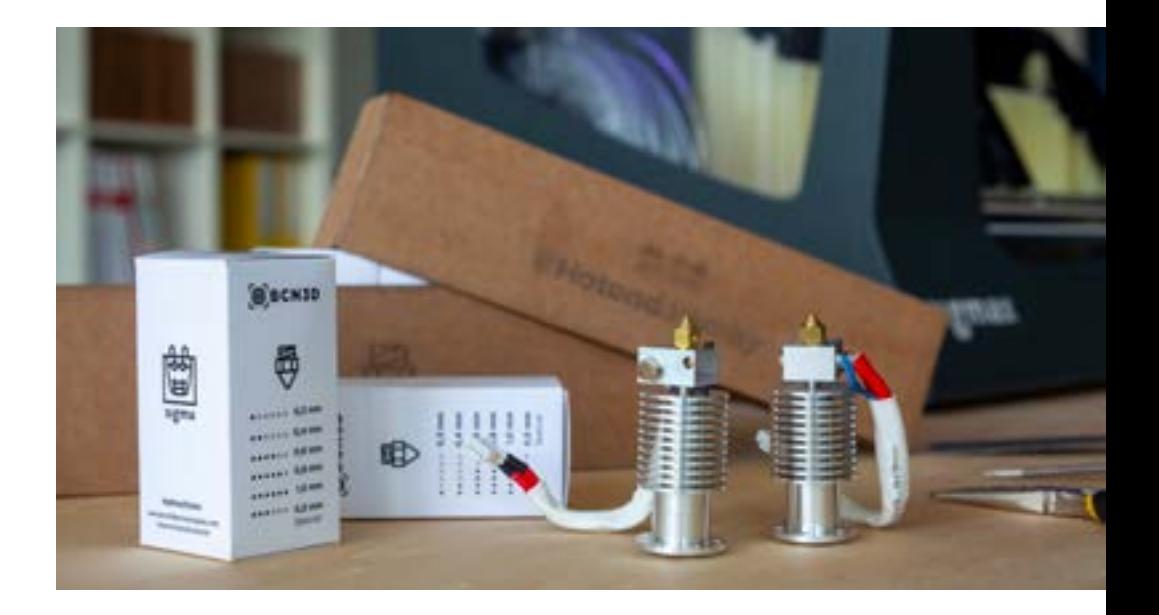

#### **Welches Hotend ist das passende für Ihre Anwendung?**

Da die meisten Drucker unterschiedliche Hotends und Düsengrößen unterstützen, ist ein wichtiger Punkt in den Druckerspezifikationen zu prüfen, wie einfach der Austausch des Hotends ist. Benutzer sollten auch sicherstellen, dass die gewünschten Materialien mit den kompatiblen Hotends druckbar sind. Wenn Sie z. B. Polycarbonat verarbeiten wollen, sind PEEK-Hotends keine gute Wahl, da sie durch hohe Temperaturen beeinträchtigt werden. Letztlich ist es wichtig, sicherzustellen, dass die verwendeten Hotends von zuverlässigen Herstellern gefertigt werden, um die beste Druckqualität und Langlebigkeit zu gewährleisten.

#### 2.5 Extruder

#### **Was ist ein Extruder?**

Ein Extruder besteht aus dem Motor und allen zugehörigen Mechanismen, die das Filament bewegen, um es von der Spule zum Hotend zu bringen.

#### **Welchen Einfluss hat die Schichtauflösung?**

Der Extruder bestimmt die Menge des dem Hotend zugeführten Materials. Durch die Verwendung von Hochleistungsextrudern werden daher Extrusionszufuhrprobleme und Probleme durch schleifendes Filament vermieden.

Es gibt zwei Typen von Extrudern: Direkt- und Bowdenextruder:

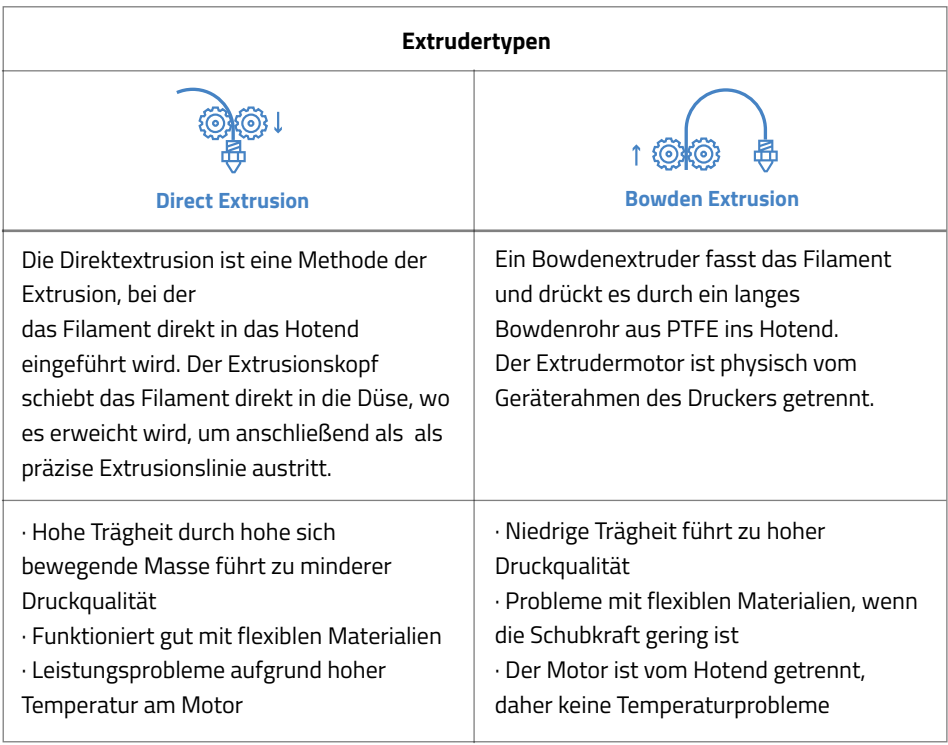

#### **Welcher Extruder ist für Sie besser geeignet?**

Genau wie bei den Hotends empfehlen wir Extruder, die durch einen verlässlichen Hersteller gefertigt sind, um sicherzustellen, dass die in der Software berechneten Druckparameter beim Druck auch ausgeführt werden. Wenn Sie den Druck flexibler Materialien planen, stellen Sie sicher, dass der Drucker ausreichend Schubkraft hat, um das Filament zu extrudieren. Weiterhin sollten Sie die mit dem Drucker kompatiblen Materialien prüfen.

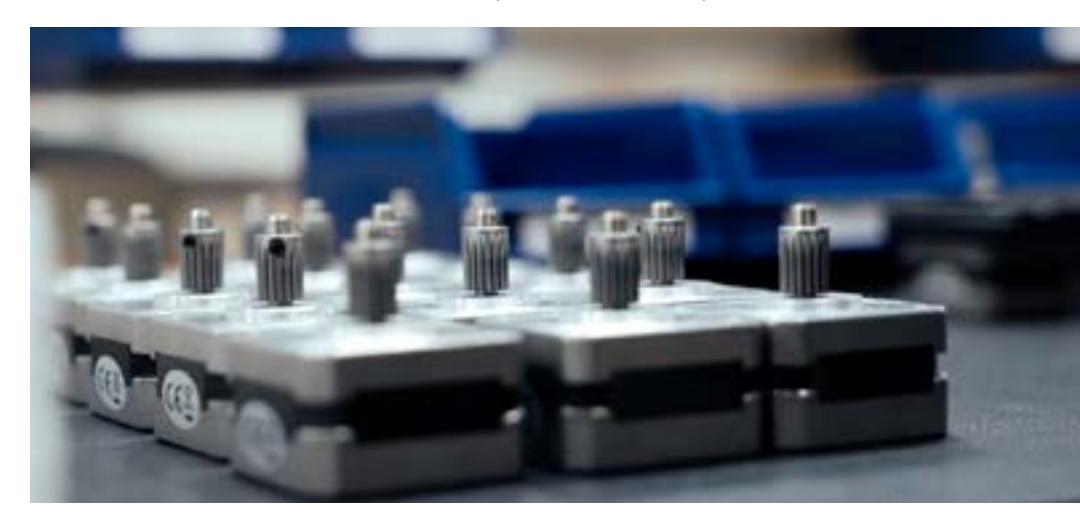

#### 2.6 Dual Extrusion

#### **Was ist Dual Extrusion?**

Dual Extrusion ist die Fähigkeit eines FFF-3D-Druckers, zwei Filamente während eines Druckjobs zu verwenden.

#### **Welchen Einfluss hat Dual Extrusion auf den Drucker?**

Dank dieser Technologie kann der Drucker zwei verschiedene Filamenttypen verwenden. Es gibt folgende Druckkombinationen:

- · Mehrfarbig: Die Mischung von zwei verschiedenen Farben des gleichen Materials.
- · Materialmix: Die Verarbeitung zwei verschiedener Materialien in einem einzigen Druck.
- · Trägermaterialien: Die Verwendung von auflösbaren Trägermaterialien für komplexe Geometrien.

· Duplizieren und Spiegeln: Der Duplicate-Modus erstellt dasselbe Modell mit beiden Tool-Heads gleichzeitig (Verdoppelung der Druckkapazität), während der Mirror-Modus das Modell und ein spiegelsymmetrisches Teil dazu gleichzeitig druckt (Reduzierung der Iterationsgeschwindigkeit und der Konstruktionszeiten).

Mit der Dual Extrusion können Anwender komplexere Teile mit auflösbaren Trägern herstellen sowie Materialien kombinieren, um unterschiedliche mechanische Eigenschaften und Farben während eines Druckvorgangs zu erzielen.

*Parallel Unabhängige Dual Extruder (IDEX - Independent Dual Extruder)* **·** Es gibt keine Kreuzkontamination zwischen den Materialien, da der stillstehende Druckkopf geparkt bleibt und somit das Abtropfen von geschmolzenem Kunststoff in das Teil verhindert. **·** Reduziert die Schwebemasse, was die Genauigkeit des Druckers erhöht. **·** Hohes Produktionspotenzial. Da es zwei unabhängige Extrusionssysteme gibt, hat der Drucker die Produktionsfähigkeit von zwei Maschinen, indem er mit den 2 Köpfen gleichzeitig druckt. **·** Da sie sich in der Nähe des zu druckenden Teils befindet, kann die inaktive Düse geschmolzenen Kunststoff abtropfen lassen, während sie wartet. **·** Die hohe Masse von zwei Druckköpfen impliziert hohe Trägheiten bei der Bewegung mit hoher Geschwindigkeit von einem Punkt zum anderen, was zu geringerer Genauigkeit führt. **·** Standard-Produktionspotenzial. Die beiden Druckköpfe werden von demselben Motor angetrieben, es kann jeweils nur ein Teil gedruckt werden. printed. Zwei Druckköpfe, die zusammen auf dem gleichen Träger platziert sind. Zwei Druckköpfe, die sich entlang der X-Achse unabhängig voneinander bewegen. Reguläre duale Extrusionsarchitektur Fortschrittliche Doppelextrusionsarchitektur

#### Es gibt zwei Arten von Dual Extrusion auf dem 3D-Drucker-Markt:

#### **Ist ein Dual Extruder für Sie erforderlich?**

Der Einsatz von zwei Extrudern ermöglicht einen effizienteren Druck und bietet dem Anwender die damit verbundene Vielseitigkeit in einem Gerät. Während einige Dualdrucker die Möglichkeit haben, mit zwei Materialprodukten, Farben oder Eigenschaften zu drucken, beherrschen einige Drucker auf dem Markt auch die Doppelextrusion, um die doppelte Menge an Teilen zu produzieren (z. B. durch Drucken im Spiegelmodus). Falls Sie planen, mit mindestens zwei Materialien oder Farben zu drucken, oder deren Leistung verbessern möchten, sollten Sie einen Drucker mit dualen Extrudern in Betracht ziehen, oder noch besser, zwei voneinander unabhängigen Extrudern.

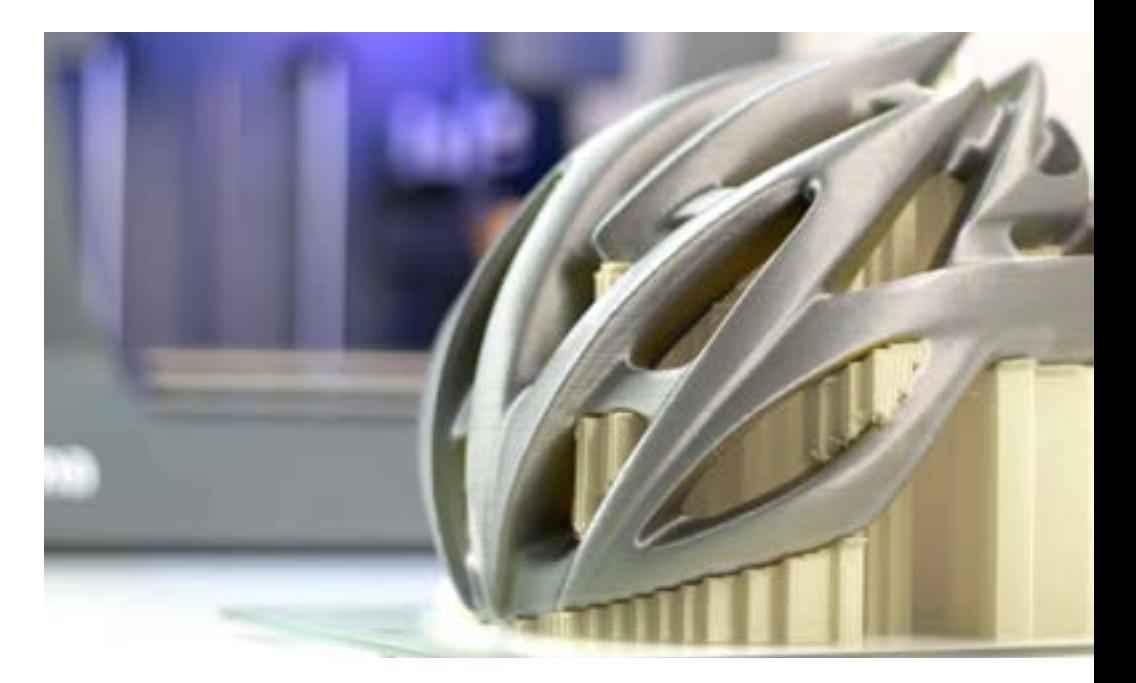

#### 2.7 Druckgeschwindigkeit

#### **Was ist die Druckgeschwindigkeit?**

Die Druckgeschwindigkeit bezieht sich auf die Geschwindigkeit, mit der sich der Extruder bewegt, während er Filament ablegt.

#### **Welchen Einfluss hat die Druckgeschwindigkeit?**

Die Druckgeschwindigkeit hat direkten Einfluss auf die Qualität des gedruckten Teils. Je niedriger das Tempo ist, um so detaillierter und glatter ist die Oberfläche des Endprodukts.

Aus diesem Grund ist die Druckgeschwindigkeit beim Drucken großer Modelle von großer Bedeutung, da sie sich direkt auf die Qualität des Endergebnisses auswirken kann. Wichtig ist, dass der Geschwindigkeitsparameter immer mit dem Materialfluss durch das Hotend übereinstimmen muss.

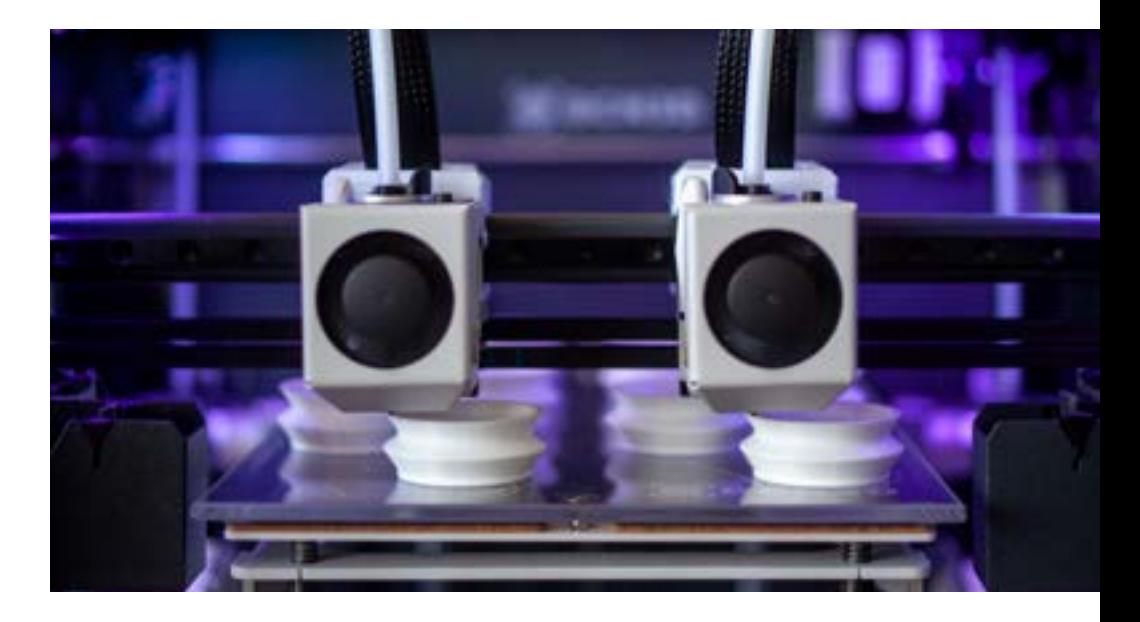

#### **Welche Druckgeschwindigkeit ist die richtige?**

Die auf dem Markt erhältlichen 3D-Drucker bieten eine große Bandbreite an Druckgeschwindigkeiten. Generell lassen sich in drei Stufen einteilen:

- · Langsame Druckgeschwindigkeit: 10 bis 30 mm/s
- · Mittlere Druckgeschwindigkeit: 30 bis 60 mm/s
- · Hohe Druckgeschwindigkeit: 60 bis 100 mm/s

Unternehmen mit vielseitigen Anforderungen an die Druckgeschwindigkeit profitieren von Maschinen mit mehreren Geschwindigkeitseinstellungen.

#### 2.8 Kompatible Materialien

#### **Was ist kompatibles Material für einen 3D-Drucker?**

Kompatibles Material ist ein Filament, das sich in einer bestimmten Maschine verarbeiten lässt. FFF-3D-Drucker können mit einer breiten Vielfalt thermoplastischer Materialien arbeiten. Die üblichsten Materialien für die FFF-Technologie sind PLA, ABS, PETG, Nylon, TPU, PC, HIPS, ASA, PP, PEEK, ULTEM und PVA.

#### **Welchen Einfluss hat die Schichtauflösung?**

Beim FFF-3D-Druck ist die Wahl des richtigen Filaments entscheidend, da die Anforderungen an das Material je nach Nutzung des Druckendergebnisses unterschiedlich sein können. Weiterhin erfordern Materialien eine Konfiguration des Druckers und diese ist materialspezifisch. Schließlich können einige Drucker nicht für bestimmte Materialien konfiguriert werden, die andernfalls auf dem Markt verfügbar sind. Aus diesem Grund ist die Prüfung der kompatiblen Materialien ein wichtiger Aspekt, der bei der Anschaffung eines 3D-Druckers zu beachten ist.

Das am häufigsten verwendeten Material für FFF-3D-Drucker ist PLA. Dieses Material besitzt einen breiten Anwendungsbereich, eine einfache Konfiguration und ist mit den meisten 3D-Druckern auf dem Markt kompatibel.

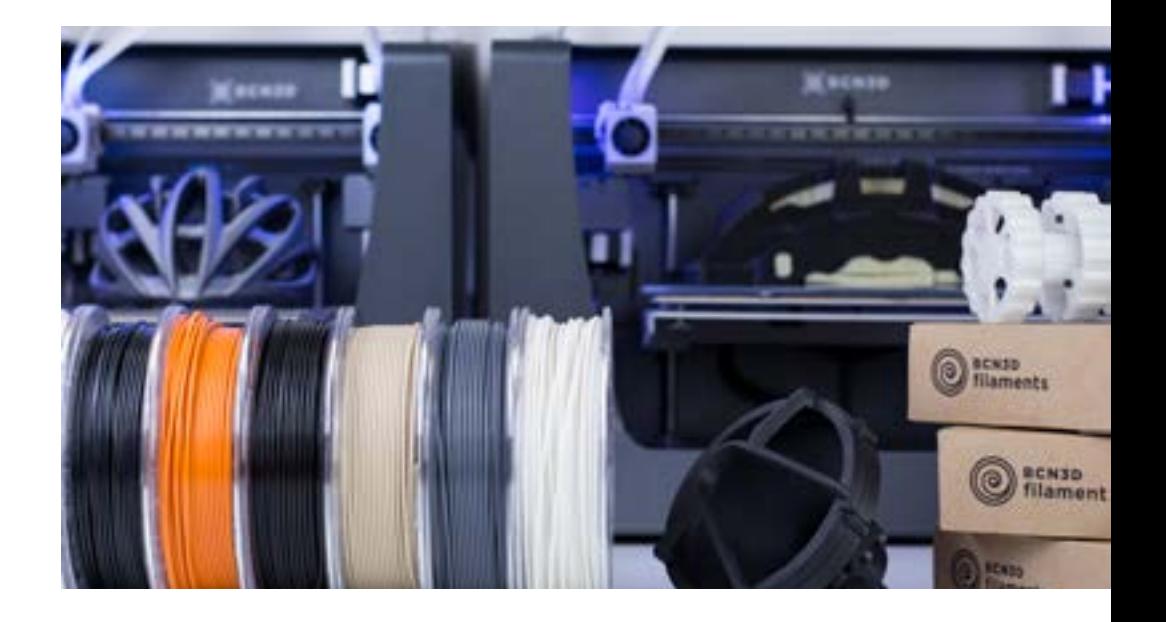

#### **Welche kompatiblen Materialien sind für Sie besser geeignet?**

Anwender müssen sicherstellen, dass die für ihren Druck zur Nutzung vorgesehenen Filamente durch die Maschine akzeptiert werden. Dies bedeutet, dass der Drucker die Schmelztemperatur des Filaments erreichen kann. Einige Hersteller akzeptieren nur Filamente ihrer eigenen Marken als eine Möglichkeit zur Gewährleistung guter Ergebnisse, obgleich dadurch die Bandbreite der Möglichkeiten effektiv verringert wird. Einige Drucker akzeptieren jedoch auch Filamente anderer Marken und bieten eine größere Flexibilität für den Druck.

#### 2.9 Druckbett

#### **Was ist das Druckbett?**

Als Druckbett wird die Oberfläche bezeichnet, auf der die erste Schicht eines Druckauftrags haftet.

In den vergangenen Jahren haben sich die Materialien und Größen von Druckbetten exponentiell entwickelt, so dass es heute eine Vielzahl von Druckbettkombinationen gibt.

#### **Wie beeinflusst das Druckbett den Drucker?**

Die Stärke der Adhäsion während des Druckvorgangs wird durch das Druckbett bestimmt. Ein wichtiger Punkt beim Drucken ist, Verformung bei Materialien von ABS oder Nylon zu vermeiden:

**·** Verwenden Sie ein beheiztes Druckbett: Dies hilft, das Material auf dem Druckbett eben zu halten, da die Wärme innere Spannungen beseitigt.

**·** Arbeiten Sie immer mit einer korrekten Oberflächenkalibrierung: Eine schlechte Kalibrierung kann dazu führen, dass sich das Filament vom Druckbett löst, wenn die Düse zu weit von der Oberfläche druckt.

**·** Verwenden Sie klebende oder stark klebende Druckbetten.

#### **Welches Druckbett ist für Sie besser geeignet?**

Druckbetten verfügen je nach Material, aus dem Sie gefertigt sind, über unterschiedliche Eigenschaften. Einige Drucker bieten zum Beispiel eine automatische oder halbautomatische Kalibrierung des Druckbetts, was den Prozess erleichtert und viel Zeit spart. Außerdem muss ein gutes Druckbett eine gute Haftung des Filaments gewährleisten.

Häufig verwendete Materialien sind folgende:

**·** Glas: Durch die hohe Wärmeleitung von Glas in Kombination mit einem Haftmittel wird eine solide Anhaftung gewährleistet. Dieses Material wird beim Entfernen gedruckter Teile selten beschädigt. Es ist außerdem leicht zu reinigen.

**·** Kapton: Das Material sorgt für eine gleichmäßige Wärmeleitung an der Oberfläche. Es hält die erste Schicht des Drucks auch ohne Klebstoff fest in Position. Es kann jedoch beim Entfernen der gedruckten Teile beschädigt werden.

**·** BuildTak: Ein vielseitiges Druckbett, bei dem ein Klebstoff aufgetragen werden muss. Einfach zu verwenden und auszutauschen.

**·** Garolite: Ein Glasfaser/Epoxid-Laminat, das eine perfekte Haftung für Nylonfilament gewährleistet. Es erfordert keine beheizte Oberfläche oder die Verwendung von Klebstoffen.

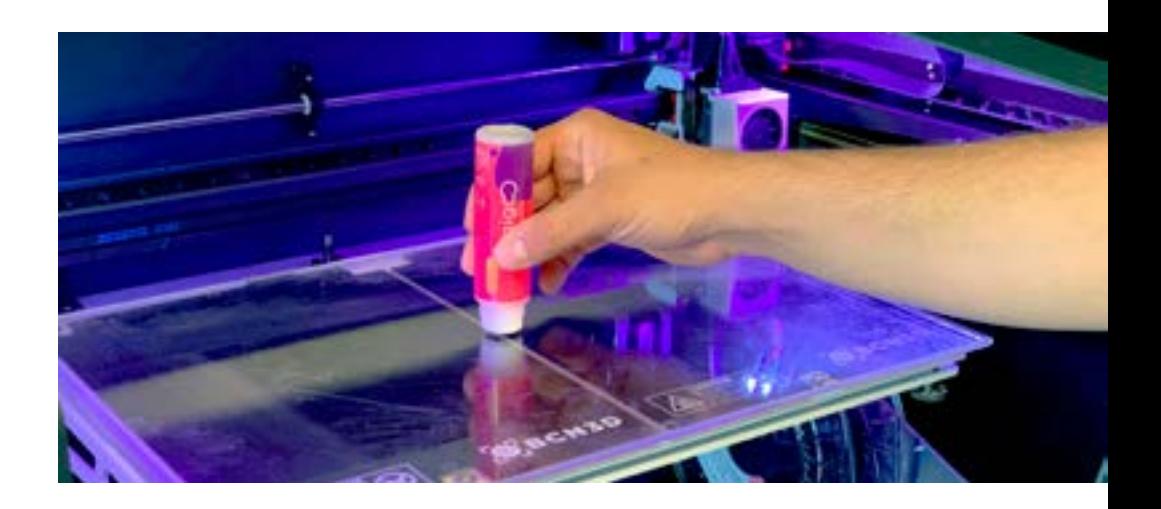

#### 2.10 Firmware

#### **Was ist Firmware?**

**Firmware ist die permanent auf Ihren 3D-Drucker geladene Software. Sie steuert die elektronischen Schaltkreise des Druckers.**

#### **Welchen Einfluss hat die Schichtauflösung?**

**Im Folgenden finden Sie einige Elemente, die Ihnen dabei helfen, herauszufinden, wie sich die Firmware positiv auf das Gerät auswirkt und die Benutzererfahrung im Allgemeinen verbessert**:

**·** Die Benutzerfreundlichkeit zeigt, wie einfach die Interaktionen zwischen dem Anwender und dem Drucker ist.

**·** Einige Drucker benachrichtigen Sie bei bestimmten Ereignissen oder Meilensteinen. Beispielsweise kann eine Maschine Sie betreffs der Wartung, zur Vermeidung von Fehlern und bei unterstützten Prozessen wie dem Laden des Filaments oder zur Kalibrierung der Maschine informieren.

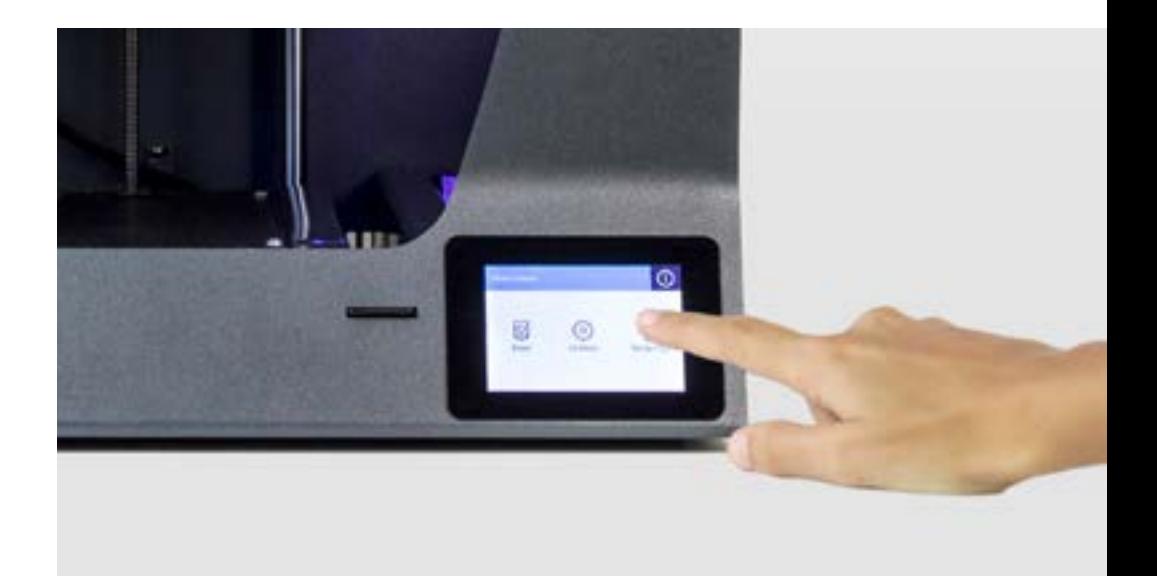

#### **Welche Firmware ist für Sie besser geeignet?**

Für Neueinsteiger ist es immer empfehlenswert, ein Gerät mit vorinstallierter, intuitiver Firmware zu betreiben, die dem Benutzer die Ausführung grundlegender Funktionen ermöglicht und kein technisches Verständnis erfordert.

#### 2.11 Slicing-Software

#### **Was ist die Slicing-Software eines 3D-Druckers?**

Die Slicing-Software ist die für den FFF-3D-Druckprozess verwendete Computersoftware zur Konvertierung eines als 3D-Objekt vorliegenden Modells in einen Satz spezifischer Anweisungen für den Drucker.

#### **Welchen Einfluss hat die Schichtauflösung?**

Die Slicing-Software gibt dem Drucker die für den Druckauftrag erforderlichen Informationen, wie Drucktemperatur oder Druckgeschwindigkeit. Die Software konvertiert Ihr 3D-Modell in Schichten, die später in einem für die Firmware verständlichen Dateiformat an den Drucker gesendet werden. Einige Softwareprogramme verwenden voreingestellte Profile, die Ihnen den Druck mit festen Einstellungen für bestimmte Materialien erlauben, während andere auch manuelle Optionen bieten, die dem Anwender die Eingabe von Druckeinstellungen erlauben.

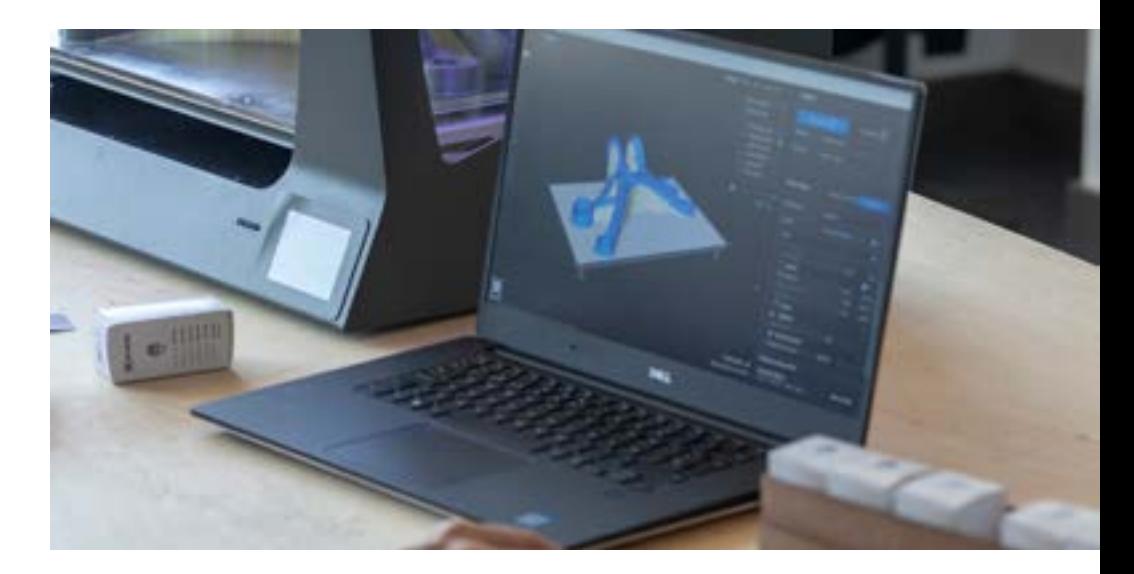

#### **Welche Software ist für Sie besser geeignet?**

Einige Druckerhersteller stellen ihre eigene Slicing-Software zur Verfügung. In der Regel steht es den Anwendern jedoch frei, die Software zu verwenden, mit der sie arbeiten möchten. Die beiden gängigsten Slicing-Softwareprogramme sind Cura und Simplify3D. Cura ist kostenlos und bietet Optionen sowohl für unerfahrene als auch für professionelle Anwender. Simplify3D ist eine vielseitige und professionelle Option für die Vorbereitung von Druckdateien.

Die Slicing-Software berücksichtigt die Fähigkeiten des 3D-Druckers. Sie benötigt zum Beispiel Informationen darüber, ob der Drucker Dual-Extrusion verwendet, welche Materialien verwendet werden sollen und sogar die Marke des Geräts.

## 03 **Fazit**

Der Markt für 3D-Drucker bietet derzeit eine große Bandbreite an Optionen und Anforderungen, die überwältigend erscheinen können. Dieses Whitepaper sollte alle wichtigen Aspekte abgedeckt haben, die die auf dem Markt erhältlichen Drucker unterscheiden, und alle anfänglichen Fragen beantworten, die Sie bei der Auswahl eines 3D-Druckers haben könnten. Durch die Auswahl unter Berücksichtigung Ihrer eigenen Ziele, Anforderungen und Prioritäten können Sie die Suche eingrenzen und einen 3D-Drucker auswählen, der Ihre geschäftlichen Anforderungen erfüllt.

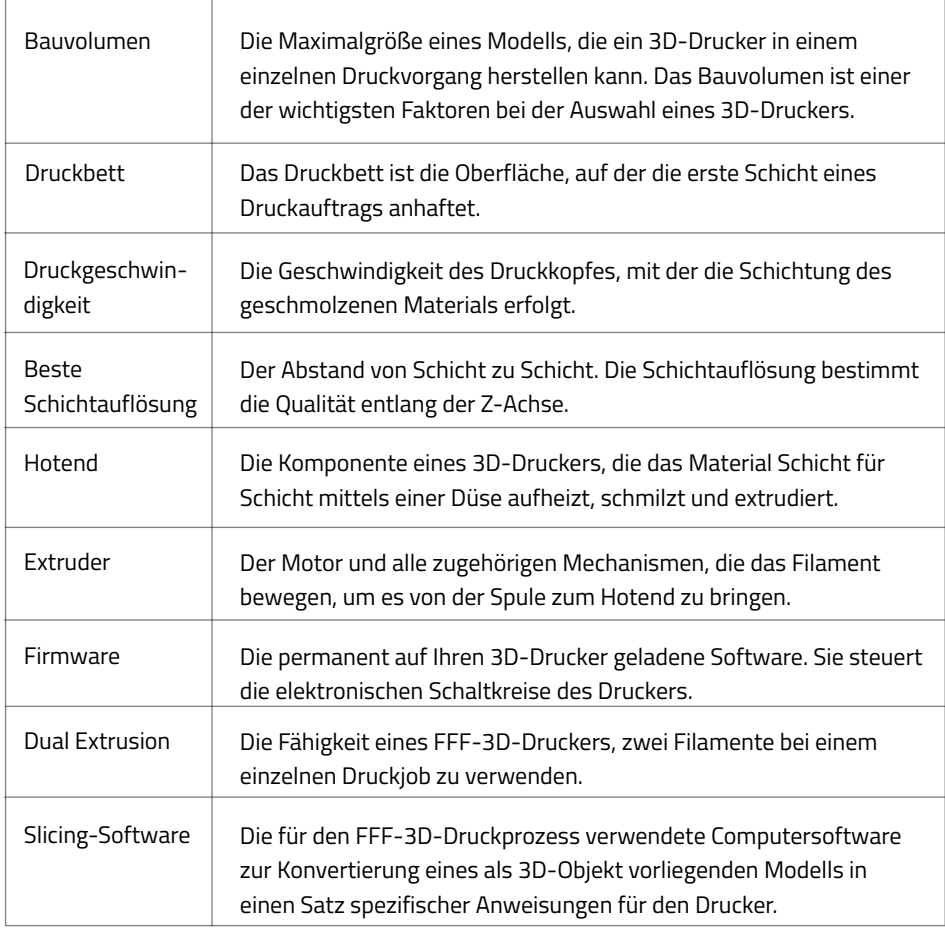

Wenn Sie einen 3D-Drucker auswählen, fragen Sie den Druckerhersteller hinsichtlich der genannten Merkmale und prüfen Sie, ob diese Ihre Anforderungen erfüllen. Wenn sie weitere Informationen über die Bedeutung dieser Aspekte bei einem FFF-3D-Drucker erfahren möchten, kontaktieren Sie uns unter<https://www.bcn3d.com/contact-us/>

*Möchten Sie mehr über 3D-Druck erfahren? Fordern Sie ein kostenloses Probeteil an, das auf BCN3D-Druckern gedruckt wurde und Ihnen helfen wird, alle Möglichkeiten und Fähigkeiten zu visualisieren.*

#### **Maximierung der Produktivität mit den vielseitigsten 3D-Druckern**

Erfahren Sie mehr über den 3D-Druck.**erfahren Sie mehr >**

Sie fragen sich, was es Neues in der 3D-Druckwelt gibt? **[Anwendungsfälle >](https://www.bcn3d.com/category/use-cases/)**

Fordern Sie ein Angebot für einen professionellen Desktop-3D-Drucker an.**[Fordern Sie ein Angebot an >](https://www.bcn3d.com/get-a-quote-standard/)**

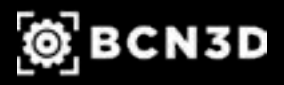

Copyright © 2019 BCN3D All rights reserved. Subject to change without notice. WH-04-DE-v1.2